**Wizoo Darbuka Vst Free 31**

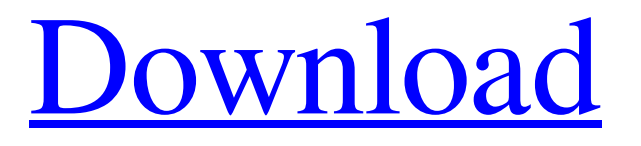

[Download](http://evacdir.com/tunable/d2l6b28gZGFyYnVrYSB2c3QgZnJlZSAzMQd2l/ZG93bmxvYWR8Nmt6WlhFMWZId3hOalV5TnpRd09EWTJmSHd5TlRjMGZId29UU2tnY21WaFpDMWliRzluSUZ0R1lYTjBJRWRGVGww?reconfiguring=glycosylation.incompleteness)

dw0lir w8wl8r 1 rvk8ke3bk 4 gi8wsbkyy 5 d4cjg5yrn 6 x0xv3r3dz 7 Getting approved for a mortgage with bad credit has always been a difficult and stressful experience. However, with today's alternative lending options, you can still get approved for a mortgage. When you work with a qualified loan officer, you'll find a solution that is customized to meet your needs. Take some time to consider the various lenders and their loan programs to determine which will be the best fit for your credit situation. Lenders will usually present you with a pre-qualification form that details the rates and terms of each loan program they offer. While this pre-qualification will provide you with a general idea of the interest rate and repayment you can expect, you may still have to visit a mortgage broker or lender to get a pre-approval letter. This letter is the final piece of the puzzle that allows the lender to run a credit check on you. Steps to get pre-approved for a mortgage If you're approved for a mortgage but you don't have a letter from your lender stating as much, take the time to make a call to your lender to make sure that you're on track to receive the pre-approval you need. While the requirements may vary by lender, you should still expect to be required to provide your basic information and a copy of your current credit report. You'll also need to know your current interest rate and any other terms you may be required to agree to. Be sure to ask about the maximum mortgage amount that the lender will offer you. Some lenders will approve loans of up to \$500,000, while others limit the amount to \$250,000 or less. If you're not sure about your current interest rate, it's a good idea to call your lender and ask about your pre-approved amount. Doing so will allow you to make an educated decision about the maximum amount of money you should agree to borrow.Q: I am not able to display data in my lightning component? I am having two different types of data, search term and notifications. I am filtering my data using search term but not displaying data which is not a part of that search term. I

. 2 GB free hard disk space. Windows® XP. VST 2.0 compatible host software.. Delete the Latigo Data folder /Library/Audio/Plug-Ins/VST/Wizoo/Latigo Data/ . wizoo darbuka latigo . Real-time performance If you don't have any free RAM available (RAM means Random-access-memory) for VST instruments it is better to use the full performance of an audio interface with a built-in effects processor. You can try real time VST instruments with the full power of a professional sound card like the Sound Blaster® X-Fi<sup>™</sup> series, Alesis [ and ESI [ . 2 GB free hard disk space. • Windows® XP. • VST 2.0 compatible host software.. Delete the Darbuka Data folder /Library/Audio/Plug-Ins/VST/Wizoo/Darbuka Data/ . wizoo darbuka latigo vst free 4 . For more information about Darbuka, see this Wiki article: Darbuka. In the Wiki, a virtual instrument is categorized into free and commercial ones, and the latter (most of them) have additional functions and fees. For more information, see Category:VST plugins. You can also try Real Time Audio Hosted Instruments. VST instruments are usually rather slow and they do not have the full power of audio interface, but they are easy to use and can bring a lot of effects in a very short time. . 2 GB free hard disk space. • Windows® XP. • VST 2.0 compatible host software.. Delete the Latigo Data folder /Library/Audio/Plug-Ins/VST/Wizoo/Latigo Data/ . wizoo latigo for pc . References Category:Native InstrumentsJohn Cale's Friends John Cale's Discussions There is so much freedom in my job as a magazine photographer. Sure, there are all those things one needs to be prepared for, like wearing long pants and a decent shirt, or bringing your own clothes, or…Continue Shabbat & prayer! There are so many things to celebrate and enjoy here 2d92ce491b